## 入 札 公 告

 下記のとおり一般競争入札を行いますので,地方自治法施行令(昭和22年政令第16 号)第167条の6及び新潟市契約規則(昭和59年新潟市規則第24号)第8条の規定 に基づき公告します。

令和2年11月5日

新潟市長 中 原 八 一

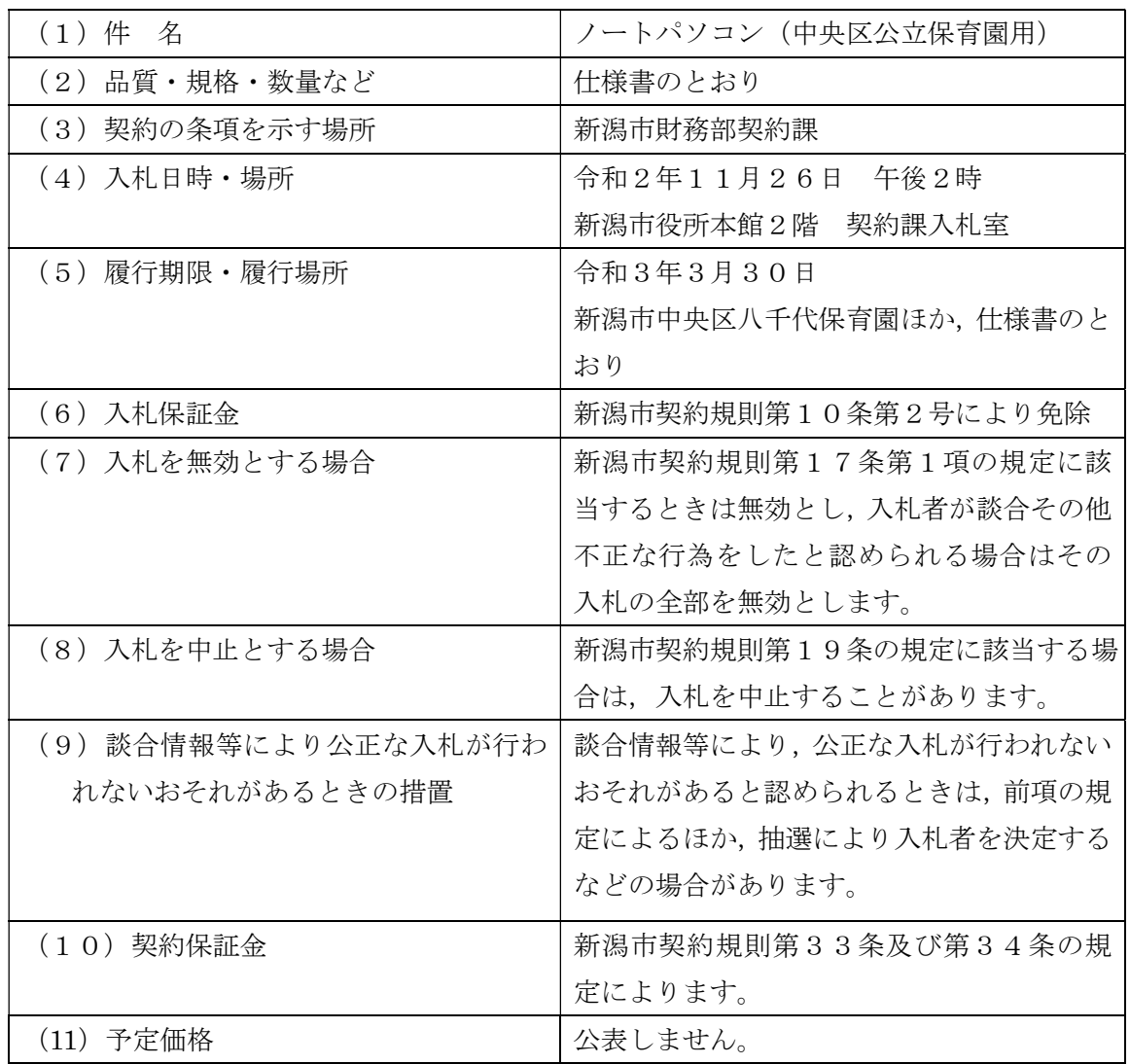

1 入札に付する事項

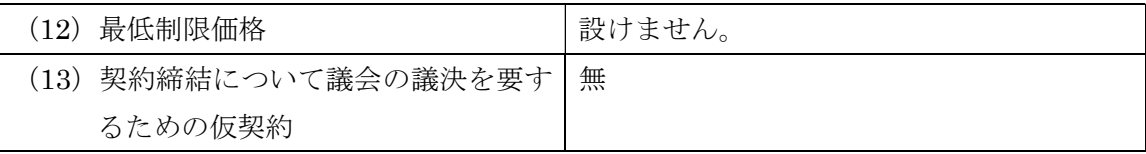

- 2 入札参加資格の要件
	- (1) 新潟市内に本店があり,かつ,本市の競争入札参加資格者名簿(物品)に登載され ている者
	- (2) 地方自治法施行令第167条の4第1項の規定に該当しない者
	- (3) 指名停止措置を受けていない者
	- (4) 新潟市競争入札参加資格者指名停止等措置要領での別表第2の9(暴力的不法行為) の適用に該当しない者であること。
- 3 入札の参加手続
	- (1) 一般競争入札参加申請書(別記様式第2号)を2部持参申請してください。 なお,入札参加申請者名は入札終了まで公表しません。
	- (2) 提出先 新潟市財務部契約課物品契約係

 〒951-8550 新潟市中央区学校町通1番町602番地1 新潟市役所本館2階

雷話 025-226-2213

$$
FAX \quad 0 \ 2 \ 5 = 2 \ 2 \ 5 = 3 \ 5 \ 0 \ 0
$$

- (3) 入札参加申請期限 令和2年11月17日
- (4) 受付期間 入札公告の日から入札参加申請期限の日の午前9時~午後5時 (土・日・祝日を除く)
- 4 質疑書の提出について

質疑事項がある場合は,下記により,質疑書を提出してください。提出は,入札参加 資格要件を満たしている者に限ります。仕様書等に対して質問がある場合(入札に必要 な事項に限る)にのみ提出してください。

- (1) 様式 別紙様式に準じて作成してください。
- (2) 提出期限 令和2年11月11日午後5時まで
- (3) 提出先 新潟市財務部契約課物品契約係
- (4) その他 ファクシミリ(025-225-3500)のみの受付となります。 電話での受付は一切しません。 回答は、個別にファクシミリ送信するほか 令和2年11月16日に入 札控室に掲示します。 質疑書には,返信用のファクシミリ番号を記入願います。
- 5 入札時の注意事項
	- ① 入札時間に遅れた場合は,入札に参加できません。
	- ② 代理人が入札する場合は,委任状を提出してください。
	- ③ 落札者の決定にあたっては,入札書に記載された金額に当該金額の100分の10 に相当する額を加算した金額をもって落札者の入札価格とします。入札参加申請者は, 消費税にかかる課税業者であるか免税業者であるかを問わず,見積もった契約希望金 額の110分の100に相当する金額を入札書に記載してください。なお,入札金額 の訂正は無効とします。
	- ④ 入札参加申請後に入札を辞退する場合は,書面で届け出てください。
	- ⑤ 入札に参加される人は,入札参加申請者毎に原則1名とします。
	- ⑥ 予定価格の制限に達した価格の入札がないときは,直ちに再度入札を一回行いま す。ただし,最低制限価格を設けたときは,最低制限価格未満の入札者は,再度入 札に参加できません。
- 6 落札者の決定

落札者が決定したときは,直ちにその旨を落札者に通知するとともに速やかに公表し ます。

ただし,落札者と決定した者が契約締結までの間に指名停止を受けた場合は,落札決 定を取り消し,仮契約を締結していた場合は,本契約を締結しないものとします。

一般競争入札参加申請書

年 月 日

(宛先)新潟市長

申請者 郵便番号 所在地 商号又は名称 代表者氏名 2000年 1000 年 1000 年 1000 年 1000 年 1000 年 1000 年 1000 年 1000 年 1000 年 1000 年 1000 年 1000 年 1000 年 1000 年 1000 年 1000 年 1000 年 1000 年 1000 年 1000 年 1000 年 1000 年 1000 年 1000 年 1000 年 1000 年 1000 年 1000 年 1000 年 1000 年 担当者 (電話番号 )  $(F A X$ 番号 )

下記入札の参加資格要件を満たしており,入札に参加したいので,申請します。

記

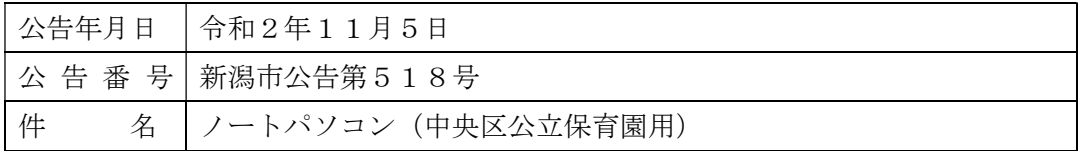

別紙様式

## 質 疑 書

年 月 日

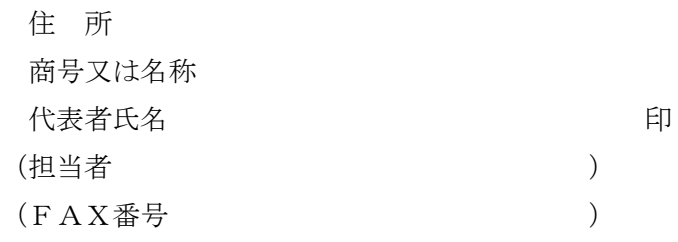

- 1 公告番号 新潟市公告第518号
- 2 件 名 ノートパソコン(中央区公立保育園用)

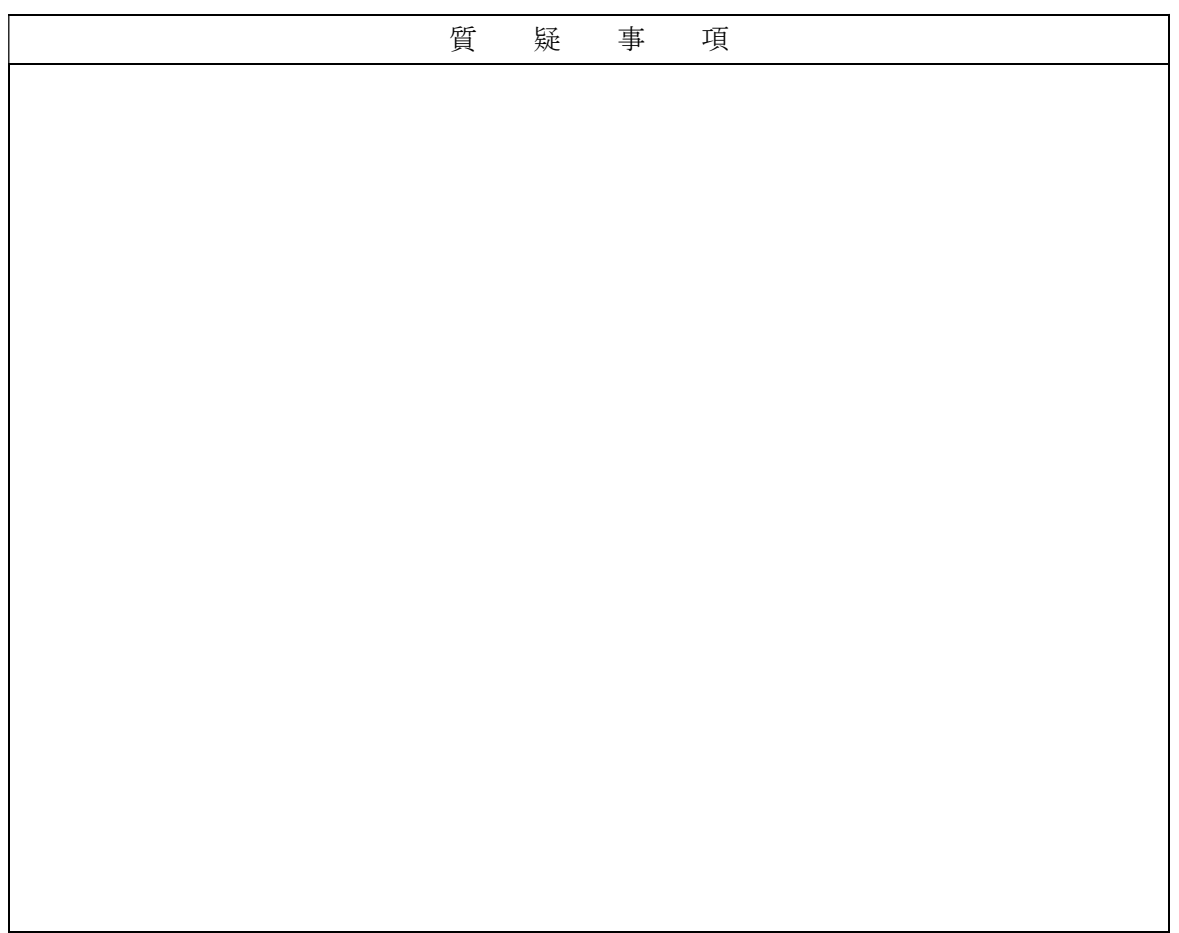

## 仕様書

- 1 品名 ノートパソコン
- 2 台数 65台
- 3 用途 保育園各種事務用
- 4 規格(条件) 別紙1のとおり
- 5 参考銘柄 A:NEC製 VersaPro タイプ VE B:富士通製 LIFEBOOK A5510/D

 ※上記の参考銘柄以外の同等の品質,機能を有する製品の納入を希望 される場合は,入札の前日までに,中央区健康福祉課に申請し承認を 得てください。

- 6 納期 令和3年3月30日まで
- 7 納入場所 別紙2のとおり
- 8 納入方法 新潟市ICT政策課の指定する場所(新潟市役所内)にてキッティン グした後、別紙2にて指定する場所まで配送し、各種配線を含む設置 作業を行うこと。
- 9 その他 契約終了後、この契約に関しての業務評価をいたします。 納品終了後,納品書を提出してください。
- 10 問い合わせ 質問は,下記問い合わせ先にファックス又はメールでお願いします。 電話での質問はお断りします。

 新潟市役所 中央区健康福祉課 担当 山野寺 FAX:025-223-7151  $\angle$   $\rightarrow$   $\neg$   $\neg$  : kenko. c@city. niigata. 1g. jp

規格(条件)

ハードウェア

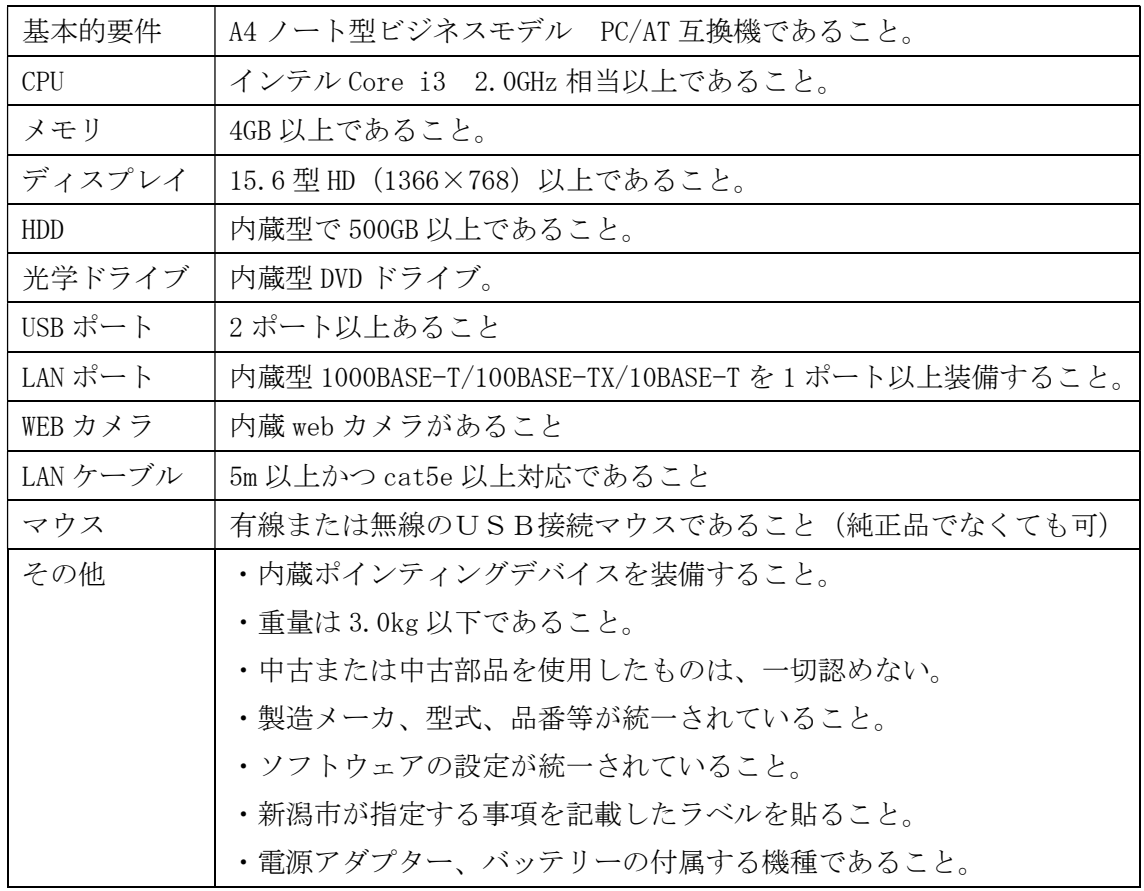

ソフトウェア

ソフトウェアのうち、ライセンスの購入が必要な場合は新潟市を契約者とした調達を実 施のうえ、係る経費については購入費用に含めるものとする。なお、インストールすべきソ フトウェアは今後変更される可能性がある。

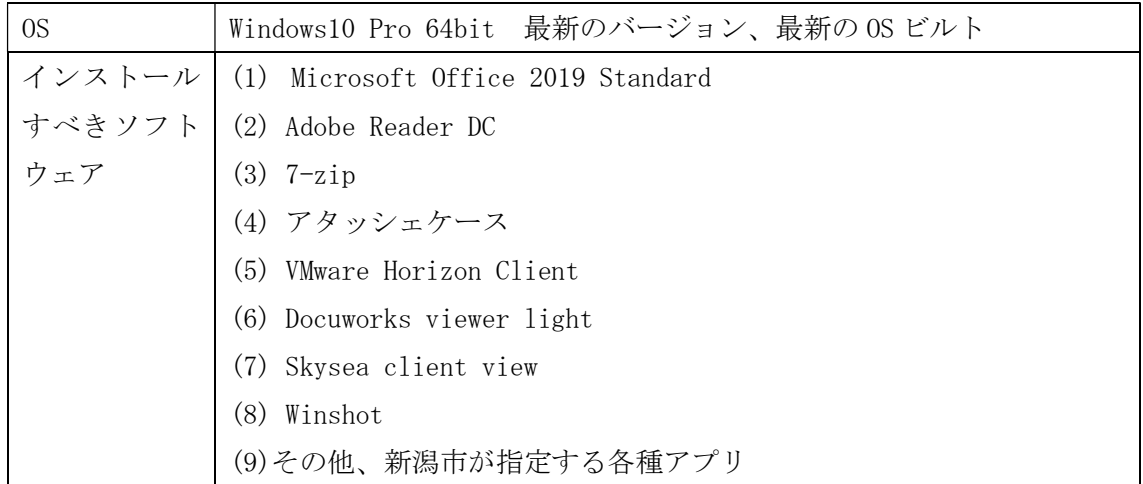

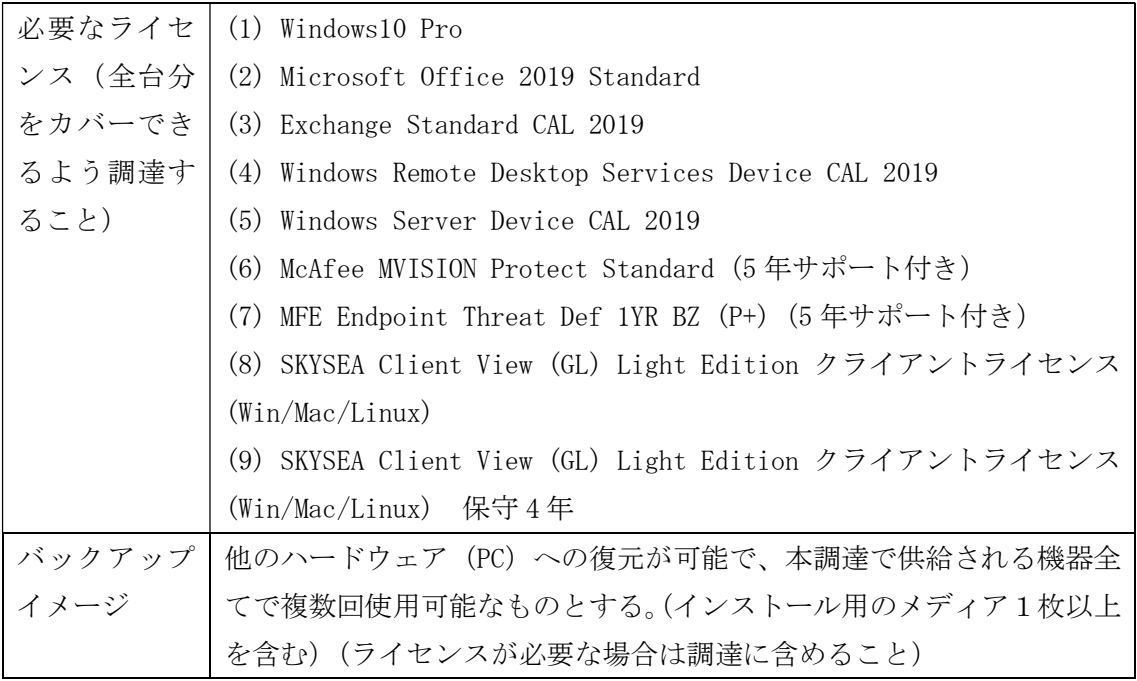

- 2 保障
	- ・納品日より 5 年間オンサイト保障を行うこと。費用は購入費用に含める。当日午前中に 受け付けた依頼は当日の午後に対応し、当日午後に受け付けた依頼は翌業務日午前中 に対応することを基本とする。時間は甲の開庁日(日曜日、土曜日、国民の祝日に関す る法律「昭和 23 年法律第 178 号」に規定する休日及び 12 月 29 日から翌日の 1 月 3 日 までの日は除く。)の午前 9 時から午後 5 時までの間とする。ただし、緊急な対応が必 要な障がいまたは重大な障がいが発生した場合は、この限りではない。
	- ・ハード故障の場合、納品日より 5 年間無償で部品交換を行うこと。バッテリー、マウ ス、LAN ケーブルは除く。
	- ・機器の欠陥により故障、機能停止等の異常が発生した場合は、直ちに機器の交換を行う こと。当該欠陥が同一仕様の機器にも存在する場合は、該当する全ての機器を交換の対 象とすること。
	- ・ハードディスクの交換もしくは初期化を行う場合は、甲の職員が作成した情報の保全に 努めること。新潟市ICT政策課が提供する復旧用マスタイメージを用いて作業を実 施すること。
	- ・ハードディスクの交換を行った場合、交換したハードディスクの内容が読み取られない よう、交換後速やかにディスクの破砕を行うこと。
	- ・修理依頼の連絡等については、新潟市ICT政策課担当者を一元的な窓口とする。

3 付帯業務

・マスタ作成を行うこと。最大 3 パターンとする。マスタは、新潟市ICT政策課のレビ

別紙1

ューを受け、修正を依頼された点については修正すること。マスタは.gho 等の形式に てリカバリ手順書とともに新潟市ICT政策課に提出すること。

- ・キッティングにおいて必要な LAN 配線等の諸設備は落札者負担とする。
- ・キッティングに際して行う作業は、新潟市ICT政策課側の指示を受けること。
- ・仕様書別紙2にて提示する施設ごとに別々のプリンタドライバおよびポートの設定を 行うこと。詳細な内容は新潟市ICT政策課が指示する。
- ・付帯業務については、新潟市ICT政策課担当者を一元的な窓口とする。

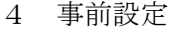

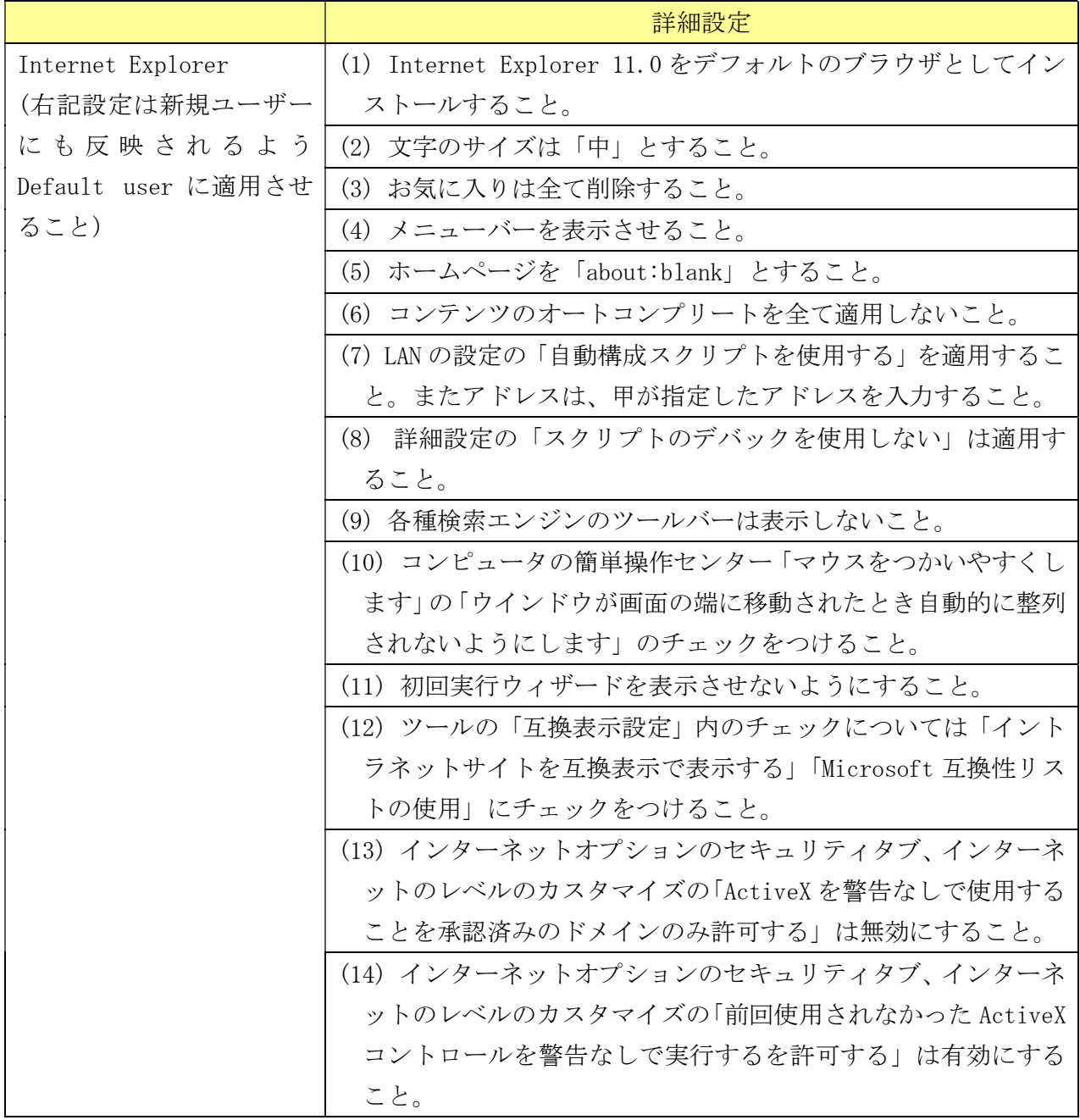

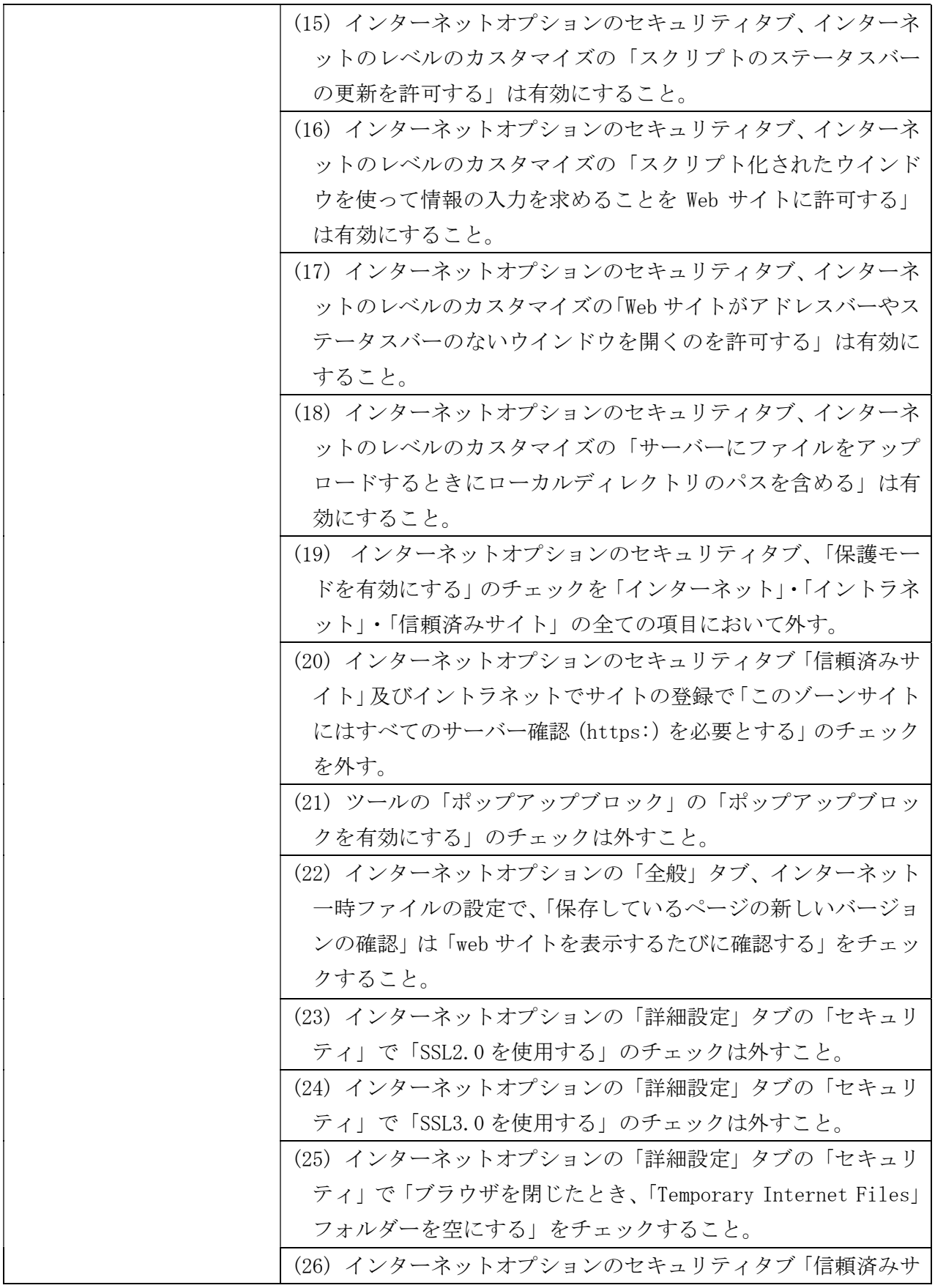

別紙1

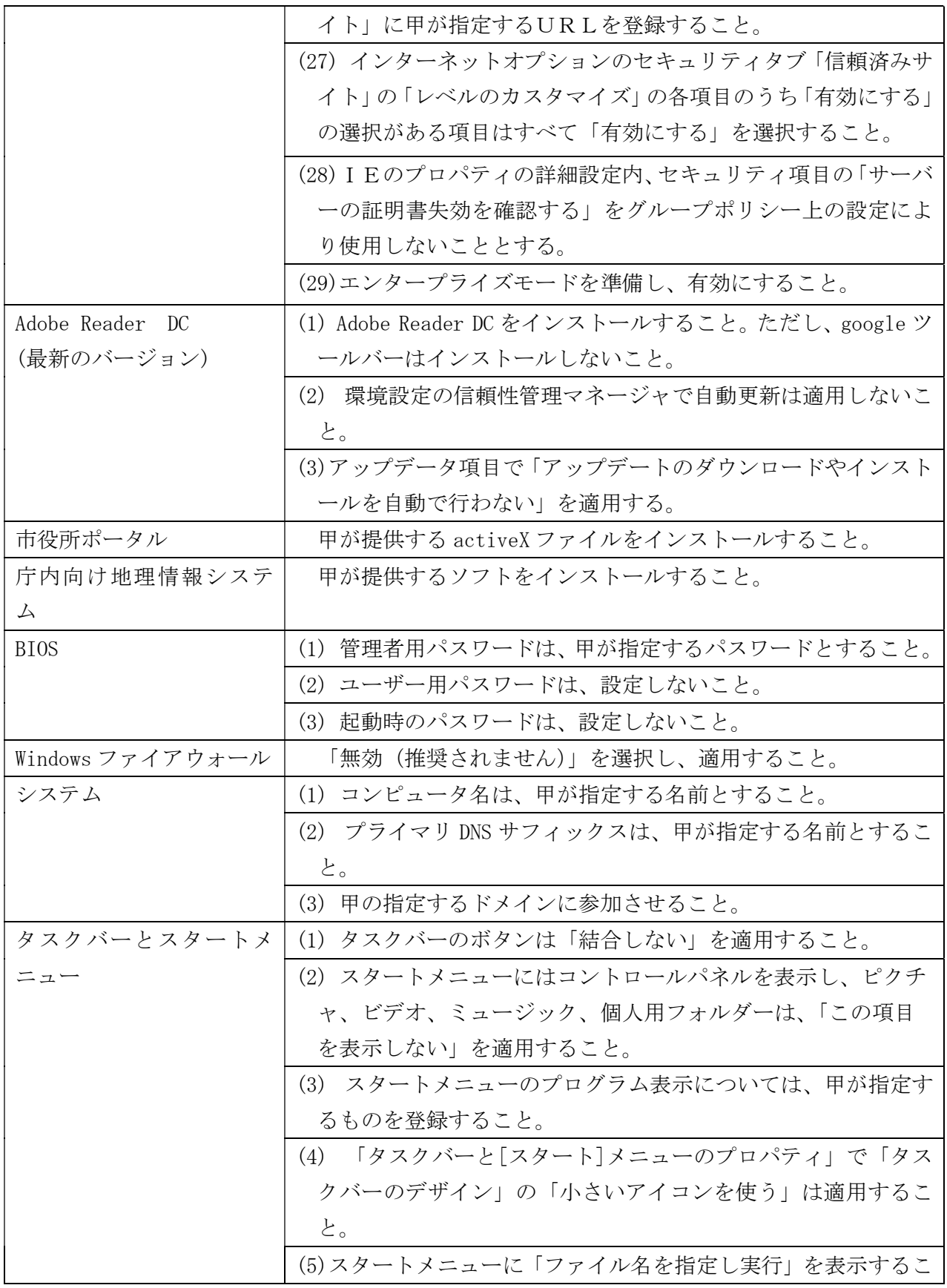

別紙1

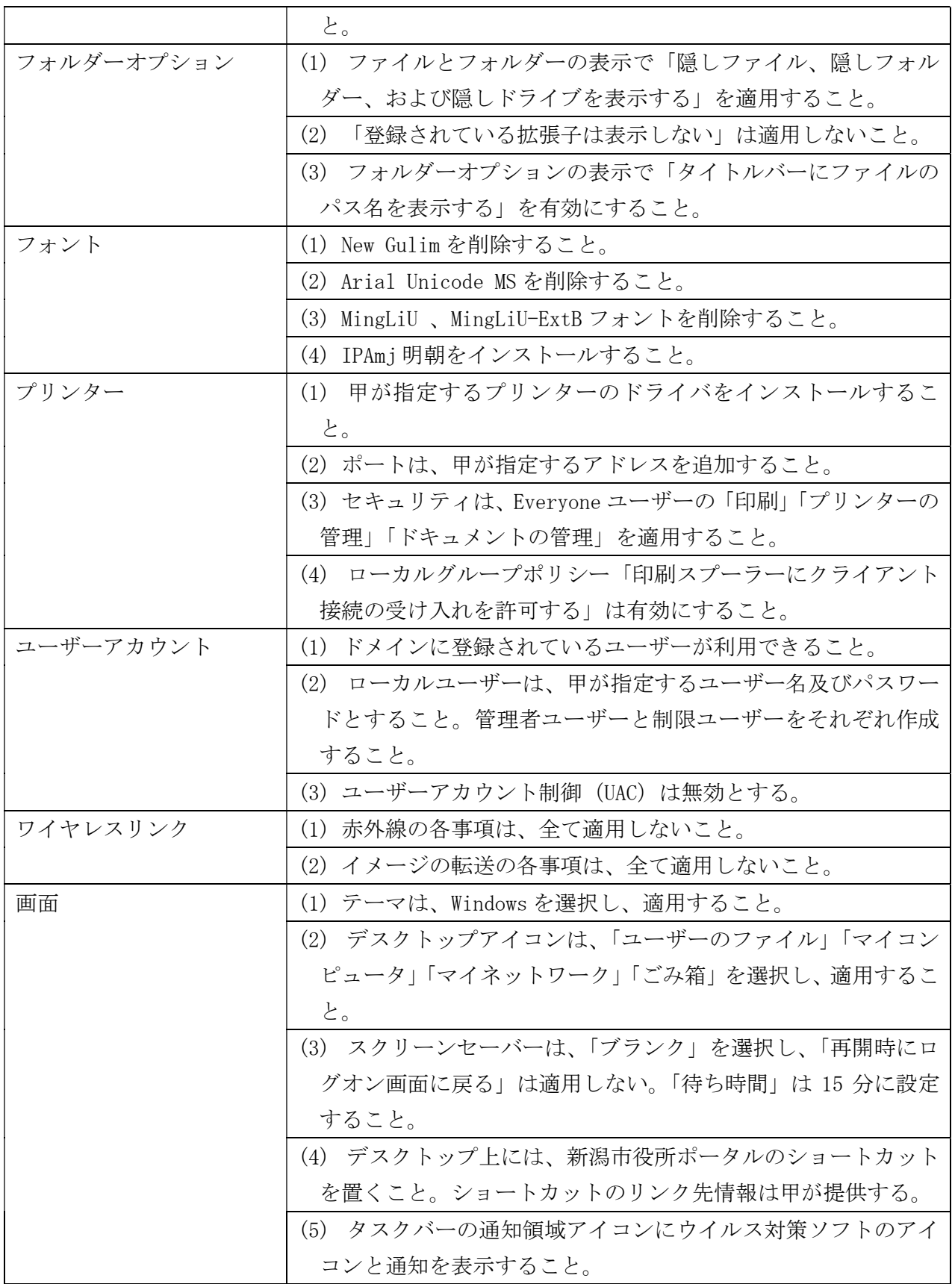

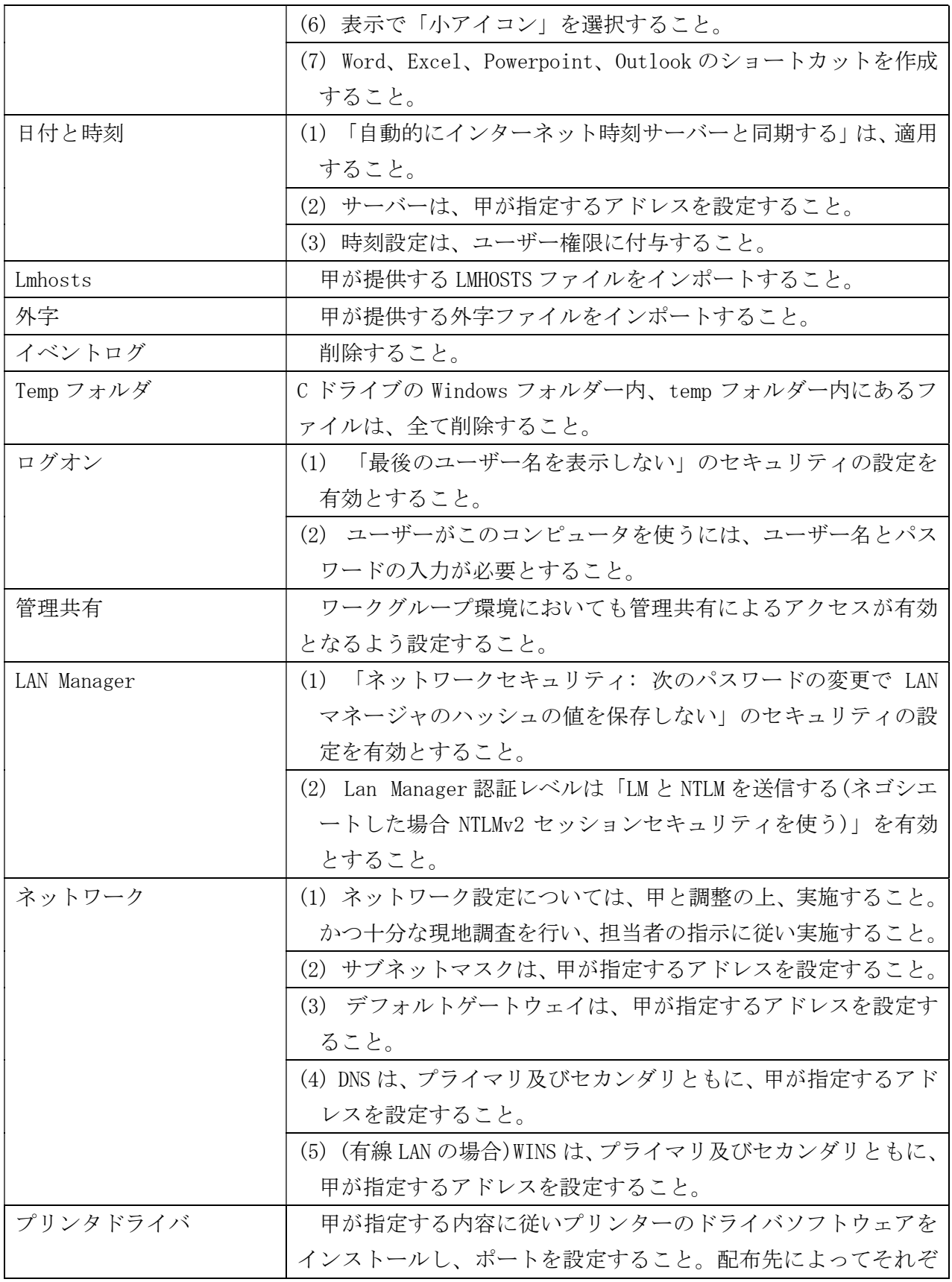

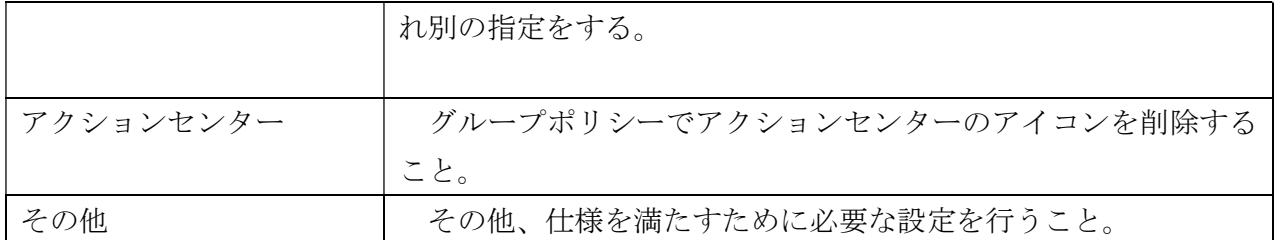

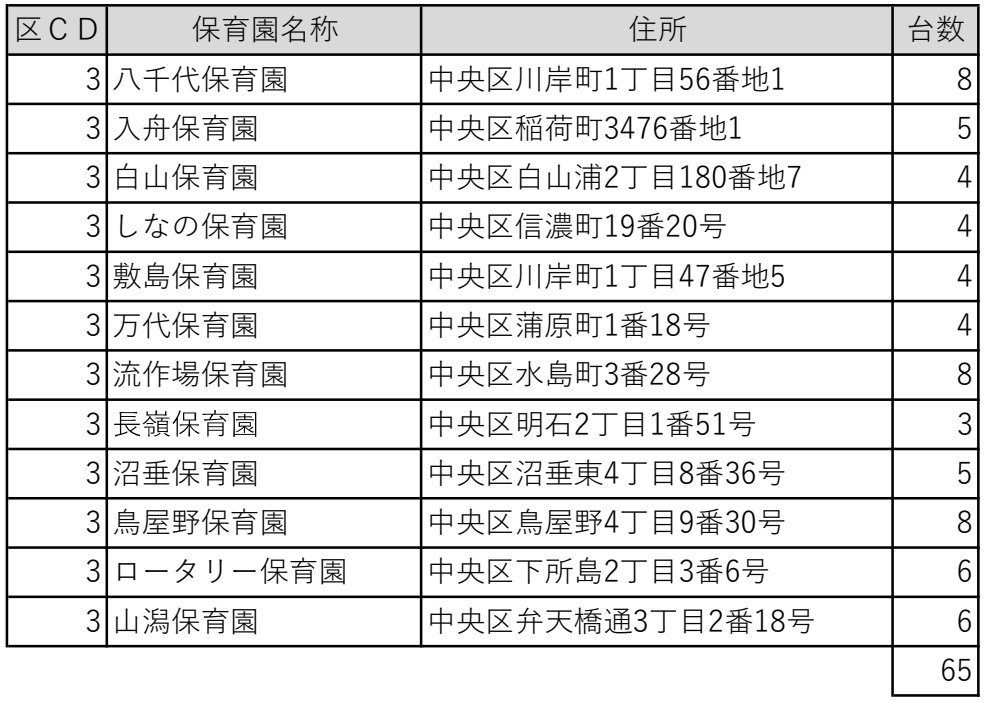